# **preprocessing**

*Release 0.1.12*

**Oct 25, 2017**

## **Contents**

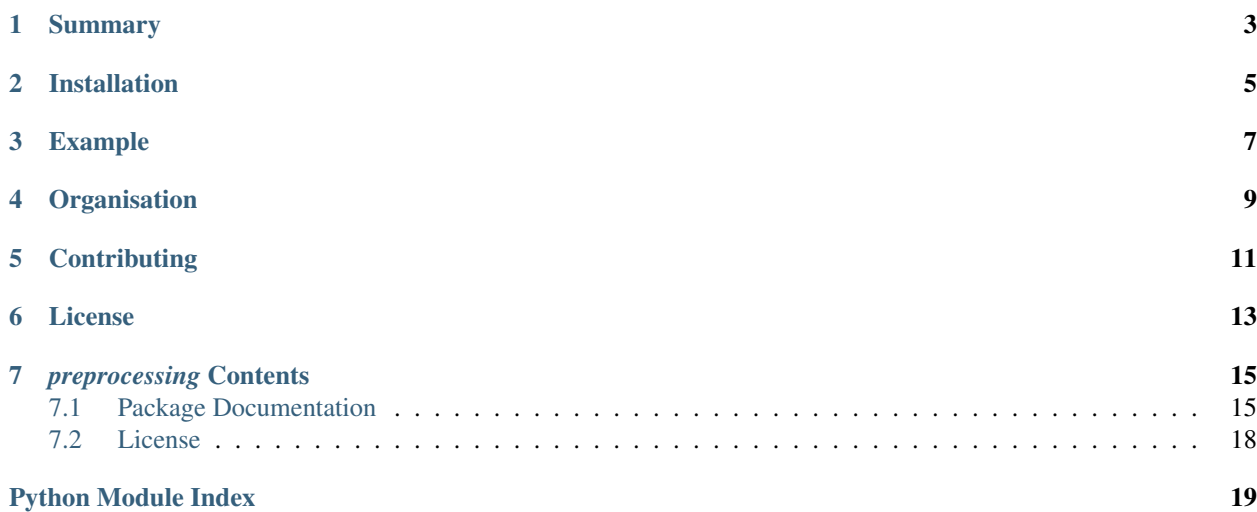

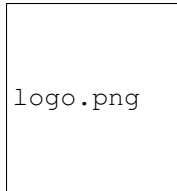

## Summary

<span id="page-6-0"></span>Text pre-processing package to aid in NLP package development for Python3. With this package you can order text cleaning functions in the order you prefer rather than relying on the order of an arbitrary NLP package.

## Installation

<span id="page-8-0"></span>pip:

pip install preprocessing

#### PyPI - You can also download the source distribution from:

<https://pypi.python.org/pypi/preprocessing/>

You can then perform:

```
pip install <path_to_tar_file>
```
#### on the tar file, or

```
python setup.py install
```
on/inside, respectively, the extracted package to install *preprocessing*.

### Example

<span id="page-10-0"></span>Once you have the package installed, implementing it with Python3 takes the following form:

```
import preprocessing.text as ptext
from preprocessing.text import keyword_tokenize, remove_unbound_punct, remove_urls
text_string = "important string at: http://example.com"
clean_string = ptext.preprocess_text(text_string, [
   remove urls,
   remove_unbound_punct,
    keyword_tokenize
])
```

```
>>> print(clean_string)
"important string"
```
Should the functions be performed in a different order (i.e. keyword\_tokenize -> remove\_urls -> remove\_non\_bound\_punct) :

```
>>> print(clean_string)
"important string http example.com"
```
## **Organisation**

<span id="page-12-0"></span>This package is comprised of a single module with no intended subpackages currently. The *preprocessing* package is dependent on NLTK for tokenizers and stopwords. However, ignoring this, the package only has built-in dependencies from Python 3.

## **Contributing**

#### <span id="page-14-0"></span>If you feel like contributing:

- [Check for open issues](https://github.com/SpotlightData/preprocessing/issues) or open a new issue
- Fork the preprocessing repository to start making your changes
- Write a test which shows the bug was fixed or that the feature works as expected
- Send a pull request and remember to add yourself to [CONTRIBUTORS.md](https://github.com/SpotlightData/preprocessing/blob/master/CONTRIBUTORS.md)

License

<span id="page-16-0"></span>This project is licensed under the MIT license (see [LICENSE\)](https://github.com/SpotlightData/preprocessing/blob/master/LICENSE)

### *preprocessing* Contents

### <span id="page-18-3"></span><span id="page-18-1"></span><span id="page-18-0"></span>**Package Documentation**

#### <span id="page-18-2"></span>**Text Preprocessing**

Text pre-processing module:

#### preprocessing.text.**convert\_html\_entities**(*text\_string*)

Converts HTML5 character references within text\_string to their corresponding unicode characters and returns converted string as type str.

Keyword argument:

•text\_string: string instance

Exceptions raised:

•InputError: occurs should a non-string argument be passed

#### preprocessing.text.**convert\_ligatures**(*text\_string*)

Coverts Latin character references within text\_string to their corresponding unicode characters and returns converted string as type str.

Keyword argument:

•text\_string: string instance

Exceptions raised:

•InputError: occurs should a string or NoneType not be passed as an argument

preprocessing.text.**correct\_spelling**(*text\_string*)

Splits string and converts words not found within a pre-built dictionary to their most likely actual word based on a relative probability dictionary. Returns edited string as type str.

Keyword argument:

•text\_string: string instance

<span id="page-19-0"></span>Exceptions raised:

•InputError: occurs should a string or NoneType not be passed as an argument

#### preprocessing.text.**create\_sentence\_list**(*text\_string*)

Splits text\_string into a list of sentences based on NLTK's english.pickle tokenizer, and returns said list as type list of str.

Keyword argument:

•text\_string: string instance

Exceptions raised:

•InputError: occurs should a non-string argument be passed

#### preprocessing.text.**keyword\_tokenize**(*text\_string*)

Extracts keywords from text\_string using NLTK's list of English stopwords, ignoring words of a length smaller than 3, and returns the new string as type str.

Keyword argument:

•text\_string: string instance

Exceptions raised:

•InputError: occurs should a non-string argument be passed

#### preprocessing.text.**lemmatize**(*text\_string*)

Returns base from of text\_string using NLTK's WordNetLemmatizer as type str.

Keyword argument:

•text\_string: string instance

Exceptions raised:

•InputError: occurs should a non-string argument be passed

#### preprocessing.text.**lowercase**(*text\_string*)

Converts text\_string into lowercase and returns the converted string as type str.

Keyword argument:

•text\_string: string instance

Exceptions raised:

•InputError: occurs should a non-string argument be passed

preprocessing.text.**preprocess\_text**(*text\_string*, *function\_list*)

Given each function within function\_list, applies the order of functions put forward onto text\_string, returning the processed string as type str.

Keyword argument:

•function\_list: list of functions available in preprocessing.text

•text\_string: string instance

Exceptions raised:

•FunctionError: occurs should an invalid function be passed within the list of functions

•InputError: occurs should text\_string be non-string, or function\_list be non-list

```
preprocessing.text.remove_esc_chars(text_string)
```
Removes any escape character within text\_string and returns the new string as type str.

Keyword argument:

•text\_string: string instance

Exceptions raised:

•InputError: occurs should a non-string argument be passed

#### preprocessing.text.**remove\_number\_words**(*text\_string*)

Removes any integer represented as a word within text\_string and returns the new string as type str.

Keyword argument:

•text\_string: string instance

Exceptions raised:

•InputError: occurs should a non-string argument be passed

#### preprocessing.text.**remove\_numbers**(*text\_string*)

Removes any digit value discovered within text\_string and returns the new string as type str.

Keyword argument:

•text\_string: string instance

Exceptions raised:

•InputError: occurs should a non-string argument be passed

#### preprocessing.text.**remove\_time\_words**(*text\_string*)

Removes any word associated to time (day, week, month, etc.) within text\_string and returns the new string as type str.

Keyword argument:

•text\_string: string instance

Exceptions raised:

•InputError: occurs should a non-string argument be passed

#### preprocessing.text.**remove\_unbound\_punct**(*text\_string*)

Removes all punctuation unattached from a non-whitespace or attached to another punctuation character unexpectedly (e.g. ".;';") within text\_string and returns the new string as type str.

Keyword argument:

•text\_string: string instance

Exceptions raised:

•InputError: occurs should a non-string argument be passed

#### preprocessing.text.**remove\_urls**(*text\_string*)

Removes all URLs within text\_string and returns the new string as type str.

Keyword argument:

•text\_string: string instance

Exceptions raised:

•InputError: occurs should a non-string argument be passed

#### preprocessing.text.**remove\_whitespace**(*text\_string*)

Removes all whitespace found within text\_string and returns new string as type str.

Keyword argument:

•text\_string: string instance

Exceptions raised:

•InputError: occurs should a string or NoneType not be passed as an argument

### <span id="page-21-0"></span>**License**

Python Module Index

<span id="page-22-0"></span>p

preprocessing.text, [15](#page-18-2)

### Index

## C

convert\_html\_entities() (in module preprocessing.text), [15](#page-18-3)

convert\_ligatures() (in module preprocessing.text), [15](#page-18-3) correct\_spelling() (in module preprocessing.text), [15](#page-18-3) create\_sentence\_list() (in module preprocessing.text), [16](#page-19-0)

### K

keyword\_tokenize() (in module preprocessing.text), [16](#page-19-0)

### L

lemmatize() (in module preprocessing.text), [16](#page-19-0) lowercase() (in module preprocessing.text), [16](#page-19-0)

### P

preprocess\_text() (in module preprocessing.text), [16](#page-19-0) preprocessing.text (module), [15](#page-18-3)

## R

remove\_esc\_chars() (in module preprocessing.text), [16](#page-19-0) remove\_number\_words() (in module preprocessing.text), [17](#page-20-0)

remove\_numbers() (in module preprocessing.text), [17](#page-20-0) remove\_time\_words() (in module preprocessing.text), [17](#page-20-0) remove\_unbound\_punct() (in module preprocessing.text), [17](#page-20-0)

remove\_urls() (in module preprocessing.text), [17](#page-20-0) remove\_whitespace() (in module preprocessing.text), [17](#page-20-0)